# آموزش شناسایی فوری و سریع انواع پیوت در بورس**|** پیوت چیست ؟

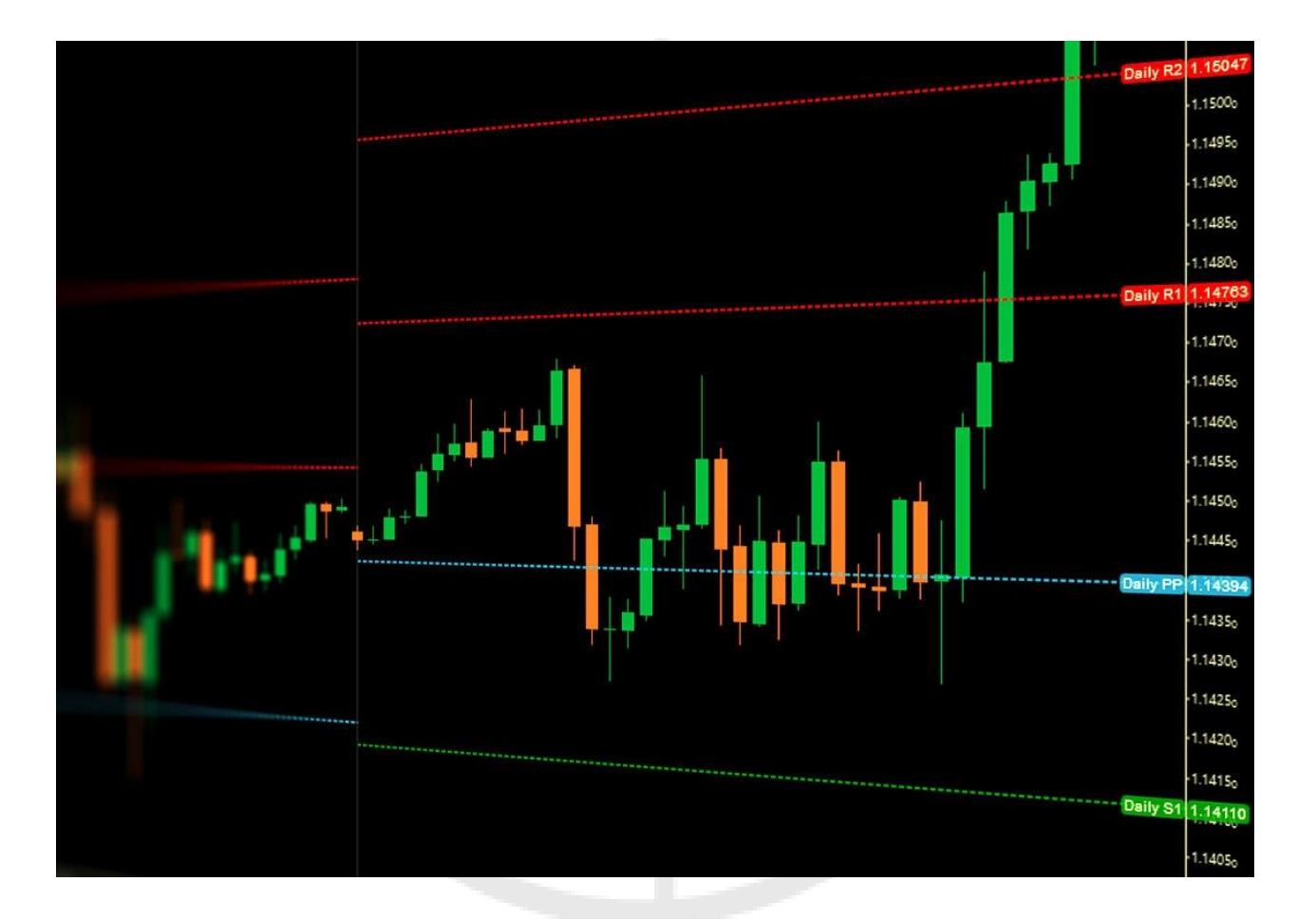

## معنی پیوت در بورس

آنچه در این مطلب خواهید خواند

- 1.[معنی پیوت در بورس](https://shekareravand.com/%d9%81%db%8c%d9%84%d8%aa%d8%b1-%d9%87%d8%a7/%d9%be%db%8c%d9%88%d8%aa-%da%86%db%8c%d8%b3%d8%aa-%d8%9f-%d8%a2%d9%85%d9%88%d8%b2%d8%b4-%d8%b4%d9%86%d8%a7%d8%b3%d8%a7%db%8c%db%8c-%d9%81%d9%88%d8%b1%db%8c-%d9%88-%d8%b3%d8%b1%db%8c%d8%b9-%d8%a7%d9%86/#mny-pywt-dr-bwrs)
- 2.[شناسایی پیوت مینور و ماژور](https://shekareravand.com/%d9%81%db%8c%d9%84%d8%aa%d8%b1-%d9%87%d8%a7/%d9%be%db%8c%d9%88%d8%aa-%da%86%db%8c%d8%b3%d8%aa-%d8%9f-%d8%a2%d9%85%d9%88%d8%b2%d8%b4-%d8%b4%d9%86%d8%a7%d8%b3%d8%a7%db%8c%db%8c-%d9%81%d9%88%d8%b1%db%8c-%d9%88-%d8%b3%d8%b1%db%8c%d8%b9-%d8%a7%d9%86/#shnasayy-pywt-mynwr-w-mazhwr) یبوت مینور $2.1.$ 
	-
	- <sup>o</sup> 2.2.[پیوت ماژور](https://shekareravand.com/%d9%81%db%8c%d9%84%d8%aa%d8%b1-%d9%87%d8%a7/%d9%be%db%8c%d9%88%d8%aa-%da%86%db%8c%d8%b3%d8%aa-%d8%9f-%d8%a2%d9%85%d9%88%d8%b2%d8%b4-%d8%b4%d9%86%d8%a7%d8%b3%d8%a7%db%8c%db%8c-%d9%81%d9%88%d8%b1%db%8c-%d9%88-%d8%b3%d8%b1%db%8c%d8%b9-%d8%a7%d9%86/#pywt-mazhwr)
	- 3. $3.$ [پیوت در تحلیل تکنیکال](https://shekareravand.com/%d9%81%db%8c%d9%84%d8%aa%d8%b1-%d9%87%d8%a7/%d9%be%db%8c%d9%88%d8%aa-%da%86%db%8c%d8%b3%d8%aa-%d8%9f-%d8%a2%d9%85%d9%88%d8%b2%d8%b4-%d8%b4%d9%86%d8%a7%d8%b3%d8%a7%db%8c%db%8c-%d9%81%d9%88%d8%b1%db%8c-%d9%88-%d8%b3%d8%b1%db%8c%d8%b9-%d8%a7%d9%86/#pywt-dr-thlyl-tknykal)
		- 4.[پیوت در بورس](https://shekareravand.com/%d9%81%db%8c%d9%84%d8%aa%d8%b1-%d9%87%d8%a7/%d9%be%db%8c%d9%88%d8%aa-%da%86%db%8c%d8%b3%d8%aa-%d8%9f-%d8%a2%d9%85%d9%88%d8%b2%d8%b4-%d8%b4%d9%86%d8%a7%d8%b3%d8%a7%db%8c%db%8c-%d9%81%d9%88%d8%b1%db%8c-%d9%88-%d8%b3%d8%b1%db%8c%d8%b9-%d8%a7%d9%86/#pywt-dr-bwrs)
		- 5.[شناسایی نمودار پیوت](https://shekareravand.com/%d9%81%db%8c%d9%84%d8%aa%d8%b1-%d9%87%d8%a7/%d9%be%db%8c%d9%88%d8%aa-%da%86%db%8c%d8%b3%d8%aa-%d8%9f-%d8%a2%d9%85%d9%88%d8%b2%d8%b4-%d8%b4%d9%86%d8%a7%d8%b3%d8%a7%db%8c%db%8c-%d9%81%d9%88%d8%b1%db%8c-%d9%88-%d8%b3%d8%b1%db%8c%d8%b9-%d8%a7%d9%86/#shnasayy-nmwdar-pywt)
	- 6.[ماژورها و تغییر فاز مکدی](https://shekareravand.com/%d9%81%db%8c%d9%84%d8%aa%d8%b1-%d9%87%d8%a7/%d9%be%db%8c%d9%88%d8%aa-%da%86%db%8c%d8%b3%d8%aa-%d8%9f-%d8%a2%d9%85%d9%88%d8%b2%d8%b4-%d8%b4%d9%86%d8%a7%d8%b3%d8%a7%db%8c%db%8c-%d9%81%d9%88%d8%b1%db%8c-%d9%88-%d8%b3%d8%b1%db%8c%d8%b9-%d8%a7%d9%86/#mazhwrha-w-tghyyr-faz-mkdy)
		- 7.[کالم آخر](https://shekareravand.com/%d9%81%db%8c%d9%84%d8%aa%d8%b1-%d9%87%d8%a7/%d9%be%db%8c%d9%88%d8%aa-%da%86%db%8c%d8%b3%d8%aa-%d8%9f-%d8%a2%d9%85%d9%88%d8%b2%d8%b4-%d8%b4%d9%86%d8%a7%d8%b3%d8%a7%db%8c%db%8c-%d9%81%d9%88%d8%b1%db%8c-%d9%88-%d8%b3%d8%b1%db%8c%d8%b9-%d8%a7%d9%86/#klam-akhr)

#### 8.[سواالت متداول](https://shekareravand.com/%d9%81%db%8c%d9%84%d8%aa%d8%b1-%d9%87%d8%a7/%d9%be%db%8c%d9%88%d8%aa-%da%86%db%8c%d8%b3%d8%aa-%d8%9f-%d8%a2%d9%85%d9%88%d8%b2%d8%b4-%d8%b4%d9%86%d8%a7%d8%b3%d8%a7%db%8c%db%8c-%d9%81%d9%88%d8%b1%db%8c-%d9%88-%d8%b3%d8%b1%db%8c%d8%b9-%d8%a7%d9%86/#swalat-mtdawl):

پیوت در بورس جز نقاط پر اهمیت قیمتی است، آن جا همان جایی است که قیمت از خود عکس العمل مثبت یا منفی بروز می دهد، نقاط سرنوشت سازی در نمودار بوجود می آید که قیمت را به باال یا پایین پرتاب می کند، پیوت در بورس در نمودار های قیمتی به راحتی قابل مشاهده است:

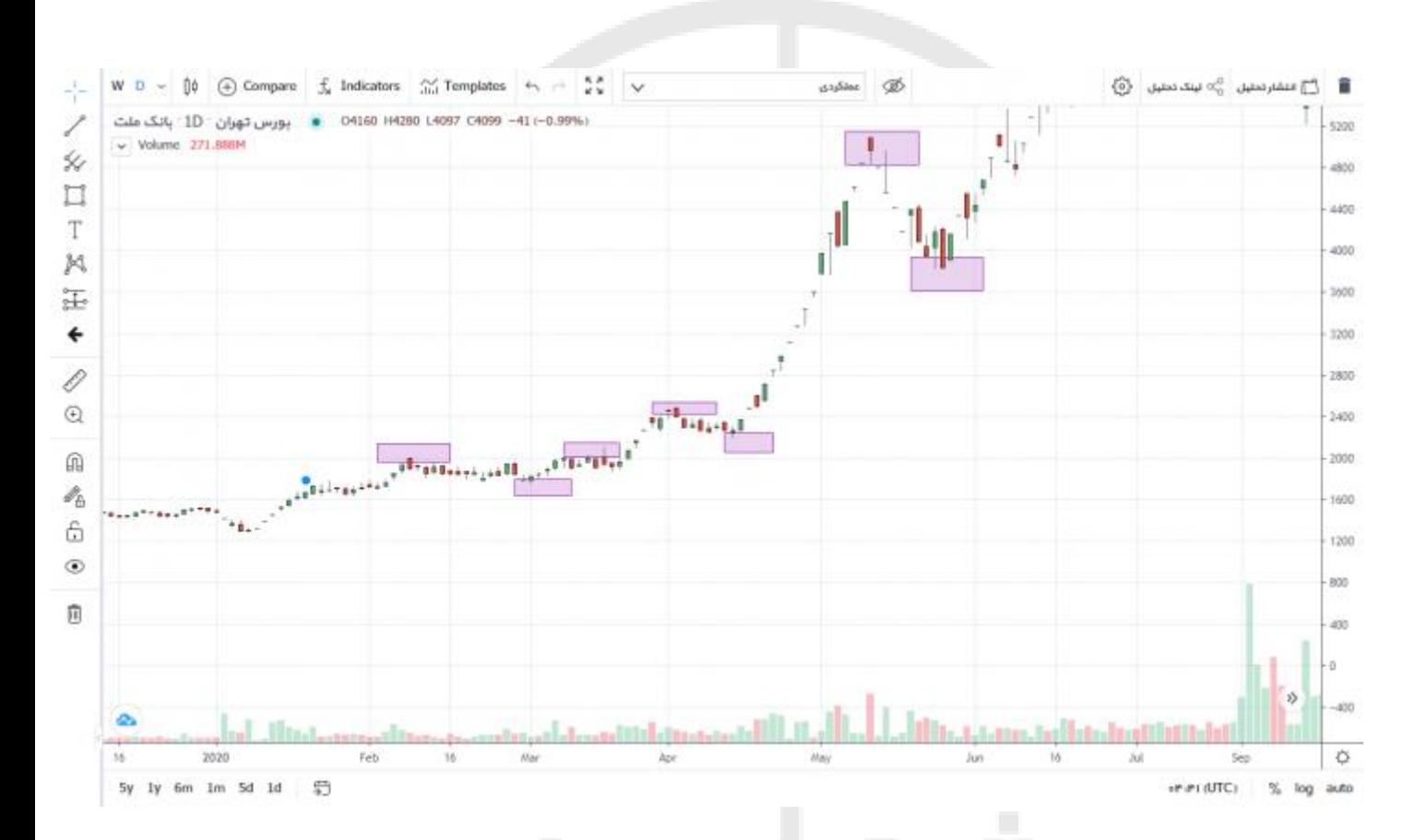

خوب به شکل باال دقت کنید این نقاط در نمودار بانک ملت در حدودا 8 ماه تشکیل شده اند، نقاطی که با مستطیل نشان داده شده باعث شده اند که قیمت یا از حرکت بیاستد یا مجدد شروع به حرکت کند، سد جلوی راه قیمت شده اند یا سکوی پرش چنین نقاطی با چشم و با اولین نگاه به نمودار ها قابل مشاهده اند.

اما پیوت ها به همین سادگی نیستند، انواع مختلفی دارند که با محاسبات مختلف در نمودار می توان آنها را بدست آورد. در ادامه به انواع محاسبات پیوت و انواع خاص آن اشاره خواهیم داشت با ما همراه باشید.

## شناسایی پیوت مینور و ماژور

همان طور که در شکل باال مشاهده کردبد مناطقی هستند که قیمت را تکان می دهند ما به آنها پیوت می گوییم، اما باید توجه داشته باشیم پیوت ها در هر تایم فریمی شکل می گیرند و اهمیت خاص خود را نیز دارا می باشند، بعضی پیوتها مانند پیوت های شکل باال نیستند یعنی به راحتی با اولین نگاه قابل تشخیص نیستند برای بدست آوردن و دیدن این پیوت ها نگاه عمیق تر و باز تری به تکنیکال و نمودار الزم است با هم به شناسایی پیوت های مینور و ماژور مشغول شویم.

#### پیوت مینور

در شکل زیر شاهد یک ترند یا روند صعودی هستیم، در طی یک روند صعودی بارها و بارها نمودار به طرق مختلفی خالف جهت روند صعودی حرکت م<mark>ی کند اما همچنا</mark>ن رویه مثبت خود را حفظ کرده و ادامه می دهد، به این خلاف جهت حرکت کردن ها اصالحات میان روندی گفته می شود.

این اصلاحات محل هایی است که بازیگ<mark>ران</mark> بازارهای مالی از سهام نوسان می گیرند و در راستای رسیدن به اهداف بالاتر پول ذخیره می کنند، وقتی همچنان روند ما ادام<mark>ه دارد</mark> و اصلاحات ما کوتاه است ( در مقایسه با <mark>موج قبلی خود) پیوت های مینور</mark> تشکیل می شوند.

همین مسئله در روند نزولی یا رنج ها نیز حاکم است، مناطقی که روند کلی و رویه اصلی بازار را تغییر نمی دهند ولی نقاط چرخش نمودار به حساب می آیند و در جهت ادامه رویه فعال و قوی بازار تشکیل شده اند.

به شکل زیر توجه کنید:

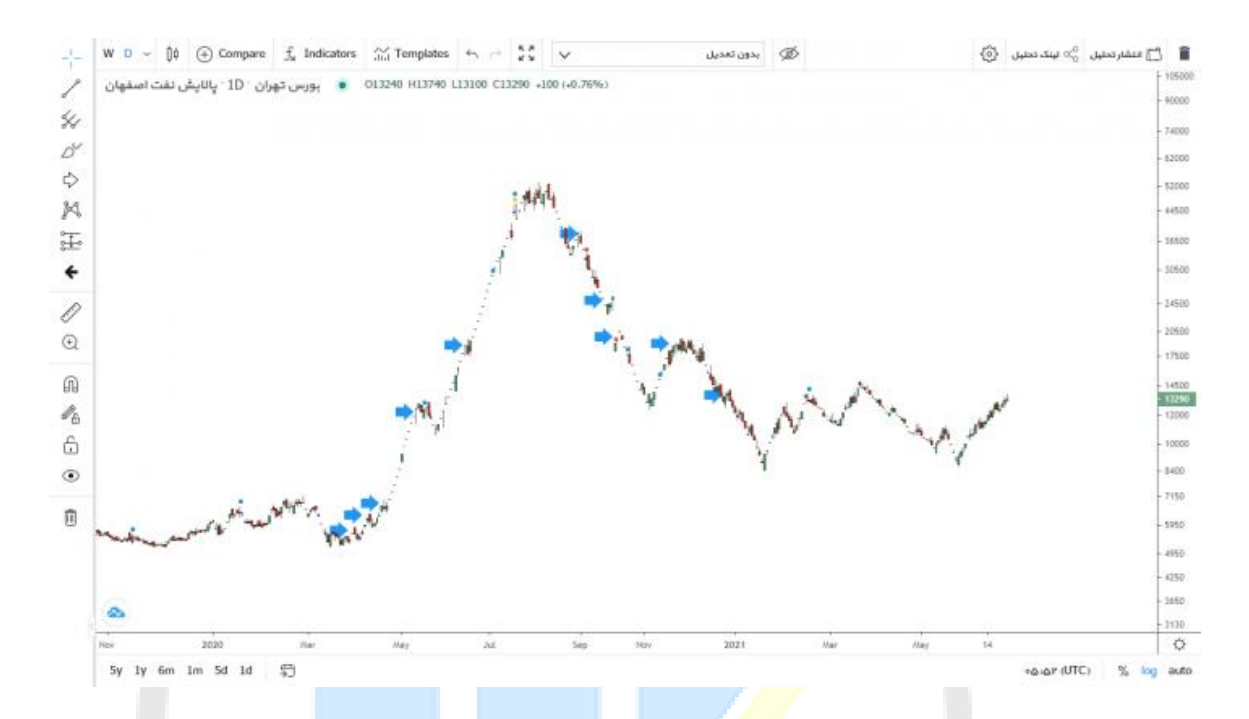

سهمی که در شکل بالا مشاهده می کنید پال<mark>ایش نفت اصفهان</mark> است، نقاط چرخش کوچک با فلش های آبی رنگ مشخص شده اند آنها نقاطی هستند که در راستای روند صعودی اولیه و روند نزولی که در امتداد روند قبلی شکل گرفته است به وجود آمده اند.

#### <mark>هرم در فارکس چیب</mark>

کامال واضح است پیوت در بورس و در هر جایی که ما با نمودار قیمتی سر و کار داریم به راحتی مسیر رشد و افت نمودار را به ما نشان می دهند از اتصال پیوت ها به یکدیگر معموال خطوط ترند رسم میشود که با امتداد آنها به پایان یا آغاز یک روند یا رنج پی می بریم.

#### پیوت ماژور

همان نقاطی که در ابتدای مقاله نیز با هم در موردشان صحبت کردیم، مناطقی که باعث چرخش واقعی نمودار می شوند.

مینورها در طی یک روند به ادامه ترند کمک می کنند، اما ماژورها باعث تغییرات بزرگ نموداری می شوند، آنها همه چیز را تغییر می دهند پیوت های ماژور زمانی تشکیل می شوند که تغییر عمده ای در حال شکل گرفتن است و دیگر رویه سابق بر بازار حاکم نیست، پاالیش نفت اصفهان را به خاطر دارید:

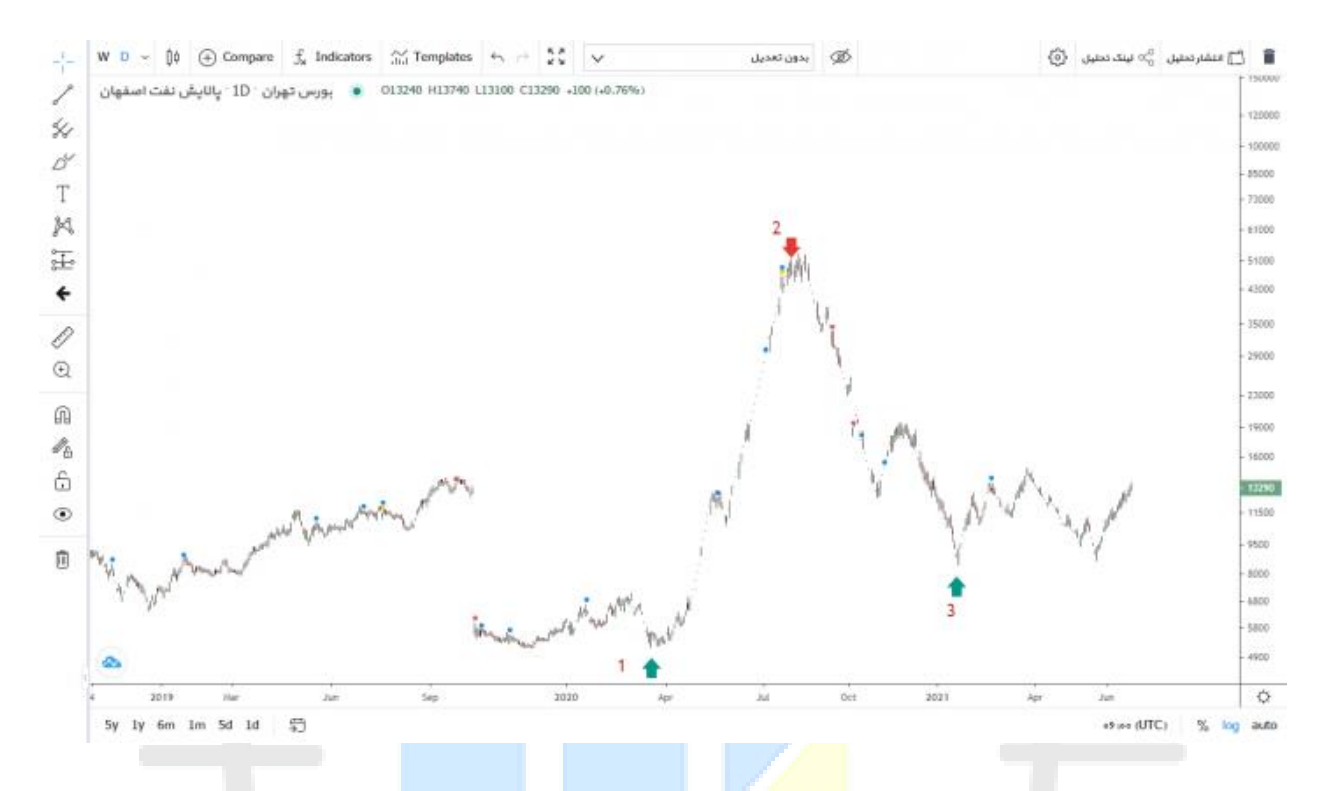

این بار نیز به همان شکل نگاه می کنید، اما با تفاوت دور شدن از قیمت.

وقتی کمی از زوم نمودار کم کنیم وضوح قیم<mark>ت کمتر می شود و نوسانات کوچک با راحتی قابل</mark> تشخیص نیستند، اینجاست که به صورت واضح می توانید مناطقی را بیابید که قیمت را به طرز واقعی تغییر داده اند، در شکل باال پیوت شماره 1 یک رنج میان مدتی را تبدیل به یک روند صعودی بزرگ کرده است، پیوت شماره 2 اما این روند را خاتمه داده باعث شده نمودار روند صعودی را با رنج و بعد از آن با روند نزولی جایگزین کند، پیوت شماره 3 روند پر قدرت نزولی را شکست داده و یک رنج بزرگ راه انداخته است.

اینها پیوت های ماژور هستند، تغییر اساسی ایجاد کرده اند باعث شده اند نمودار و قیمت حرکاتی را از خود بروز دهد که تا به قبل به رویه دیگری ادامه می داده است. همواره در خاطر داشته باشید ماژورها تغییر می دهند مینورها ادامه.

## پیوت در تحلیل تکنیکال

خوب تا به اینجا معنی پیوت در نمودار را به خوبی درک کردیم، دیدیم چگونه پیوت های کوچک رویه را ادامه می دهند و پیوت های بزرگ و ماژور باعث تغییر رویه قبلی می شوند، پیوت در بورس اما به طرق دیگری نیز قابل محاسبه است.

پیوت های نمودار را کنار بگذاریم به سراغ قیمت برویم حتما میتوانیم با محاسبات ریاضی نیز پیوت های معتبری را طراحی کنیم که در آینده برای ما کاربرد داشته باشند.

پیوت های محاسباتی، پیوت هایی کمکی در تکنیکال

برویم با قیمت محاسبات ریاضیات، نقاط حساس نمودار را پیدا کنیم:

- پیوت پوینت ها
- **Pivot Point (PP) = High+Low+Close/3**
	- **R1 = (2\*PP)-Low**
	- **R2= PP+(High-Low)**
		- **S1 = (2\*PP)-High**
	- **S2 = PP-(High-Low)**

در نمونه بالا شاهد محاسبه پی<mark>وت به روشی</mark> ساده هستیم، <mark>بعد از محاسبه پیو</mark>ت r و S نیز محاسبه شده اند.

Rها همان resistance ها همان مقاوت ها هستند و S ها همان support ها یا حمایت ها هستند، اینها به راحتی در نمودار به ایفای نقش می پردازند، خوب <mark>دقت</mark> کنید در هر تایم فریمی شما <mark>می توانید بالاترین</mark> قیمت، پایین ترین قیمت و قیمت بسته شدن نمودار را در فرمول بالا قرار دهی<mark>د و از</mark> طریق آن قیمت هایی را <mark>بدس</mark>ت بیاورید که احتمالا در گذشته به آن عکس العمل داشتیم و در آینده نیز با عکس العمل هایی از نمودار در این نقاط مواجه می شویم.

#### [سهام شارپی \)فیلتر های اختصاصی شکار روند\(](https://shekareravand.com/%d9%81%db%8c%d9%84%d8%aa%d8%b1-%d9%87%d8%a7/%d9%81%db%8c%d9%84%d8%aa%d8%b1%d9%87%d8%a7%db%8c-%d8%b3%d8%a7%db%8c%d8%aa-%d8%b4%da%a9%d8%a7%d8%b1-%d8%b1%d9%88%d9%86%d8%af/)

نکته اساسی در مورد پیوت های محاسباتی این است، که اگر ما در یک مدت 3 ماهه به محاسبه آن ها می نشینیم، اعتبار بیشتری پیدا می کنند تا اینکه ما بخوایم پیوتی در تایم یکماهه را محاسبه کنیم.

### پیوت در بورس

انواع پیوت چه محاسباتی چه پیوت های مینور و ماژور یک قصد بیشتر ندارند، آن هم پیدا کردن نقاط چرخش اساسی بازار است.

در دوره بیت کوین و رمز ارزها به صورت مفصل روش هایی برای تحلیل بر اساس پیوت ها را مطرح کرده ام پیشنهاد می کنم برای داشتن یک استراتژی معامالتی معتبر و سیستم تحلیلی قوی این دوره را تهیه کنید.

پیوت در بورس تهران تاثیر زیادی دارد، نمودار سهام بورس تهران به راحتی آب خوردن به پیوت های نموداری عکس العمل نشان می دهند، پیوت های محاسباتی نیز معموال در آتی قیمات سهام تاثیر گذارند، شما می توانید با نگارش فیلتری در [سایت](http://www.tsetmc.com/) [tsetmc](http://www.tsetmc.com/) پیوت های محاسباتی دقیقی در سهام بورس تهران را در یک پنجره ببینید، در آینده ای نزدیک این فیلتر را در همین صفحه در اختیارتان قرار خواهیم داد.

## شناسایی نمودار پیوت

خوب برویم به سراغ روش دیگری در نمودار برای پیدا کردن پیوت ها، پیوت های مینور و ماژور راه های تشخیص دیگری نیز دارند یا بهتر بگوییم تعاریف متعددی در زمینه پیوت های مینور و ماژور وجود دارد.

تغییرات قیمت به صورت واضح در نمودار اولین تعریف از پیوت ماژور است، اینجا به روش های دیگر پیدا کردن پیوت مازور و مینور اشاره خواهیم کرد.

حتما [مقاله فیبوناچی](https://shekareravand.com/%d8%aa%d8%a7%d8%a8%d9%84%d9%88%d8%ae%d9%88%d8%a7%d9%86%db%8c-%d9%88-%d9%81%db%8c%d9%84%d8%aa%d8%b1%d9%86%d9%88%db%8c%d8%b3%db%8c/0-%d8%aa%d8%a7-100-%d8%a2%d9%85%d9%88%d8%b2%d8%b4-%d9%81%d9%8a%d8%a8%d9%88%d9%86%d8%a7%da%86%d9%8a-%d8%af%d8%b1-%d8%a8%d9%88%d8%b1%d8%b3-%d8%a7%d8%b3%d8%aa%d9%81%d8%a7%d8%af%d9%87-%d8%b1%d8%a7%d8%ad/) را مطالعه کرده اید، اگر ن<mark>ه همین الان</mark> به مطالعه آن مقاله بشینید، روش رسم فیبوناچی در اینجا به ما کمک بسیار زیادی خواهد کرد.

به شکل زیر دقت کنید و توض<mark>یحات را کا</mark>مل بخوانید:

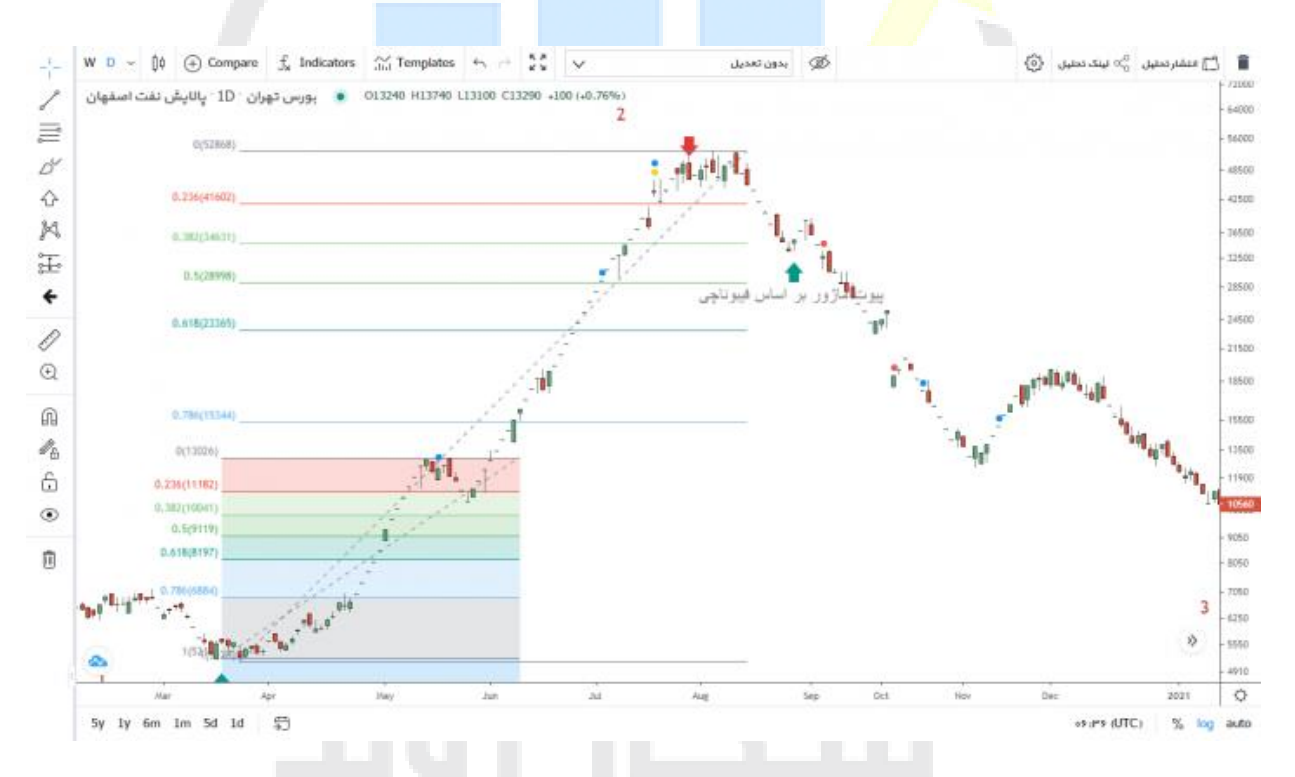

همانطور که در شکل باال مشخص است، ما دو فیبوناچی برای دو موج مختلف رسم کرده ایم، یکی از آنها ریز موجی در موج صعودی بزرگ است در تعاریف پیووت های تکنیکال قیمت اگر بیش از 38 درصد موج قبلی خود را اصالح کند و به سمت روند برگشت داشته باشد در ان نقاط پیوت تشکیل شده است، با این تعریف در موج اولیه که فیبوی آن به صورت رنگی و پشت زمینه دار است ما پیوت ماژور نداریم.

اما در فیبوی بزرگ ما شاهد افت قیمتی تا زیر 38 فیبو هستیم و بعد از آن می بینیم قیمت کمی باال رفته و مجدد به ریزش ادامه داده است، این پیوت می تواند یک پیوت ماژور باشد که با شکستن سطح آن روند به حالت نزولی شارپ به پایین آمده است.

<mark>سطلاحات بورس</mark>

## ماژورها و تغییر فاز مکدی

تا اینجای مقاله یاد گرفتیم می توان سطوح ماژور و مینور را به صورت چشمی یا با محاسبات یا با کمک فیبوناچی محاسبه کرد، حاال برویم به سراغ مکدی، این اوسیالتور محبوب در تمامی بازار های مالی به جرات می توان گفت از نظر قدرت تشخیص و کاربرد بهترین اوسیالتور بازار مکدی است، این اوسیالتور با واگرایی و خطوط مختلف داخل خود می تواند راه گشای تغییرات نمودار و تغییر فاز بازار از صعودی به نزولی و بلعکس باشد.

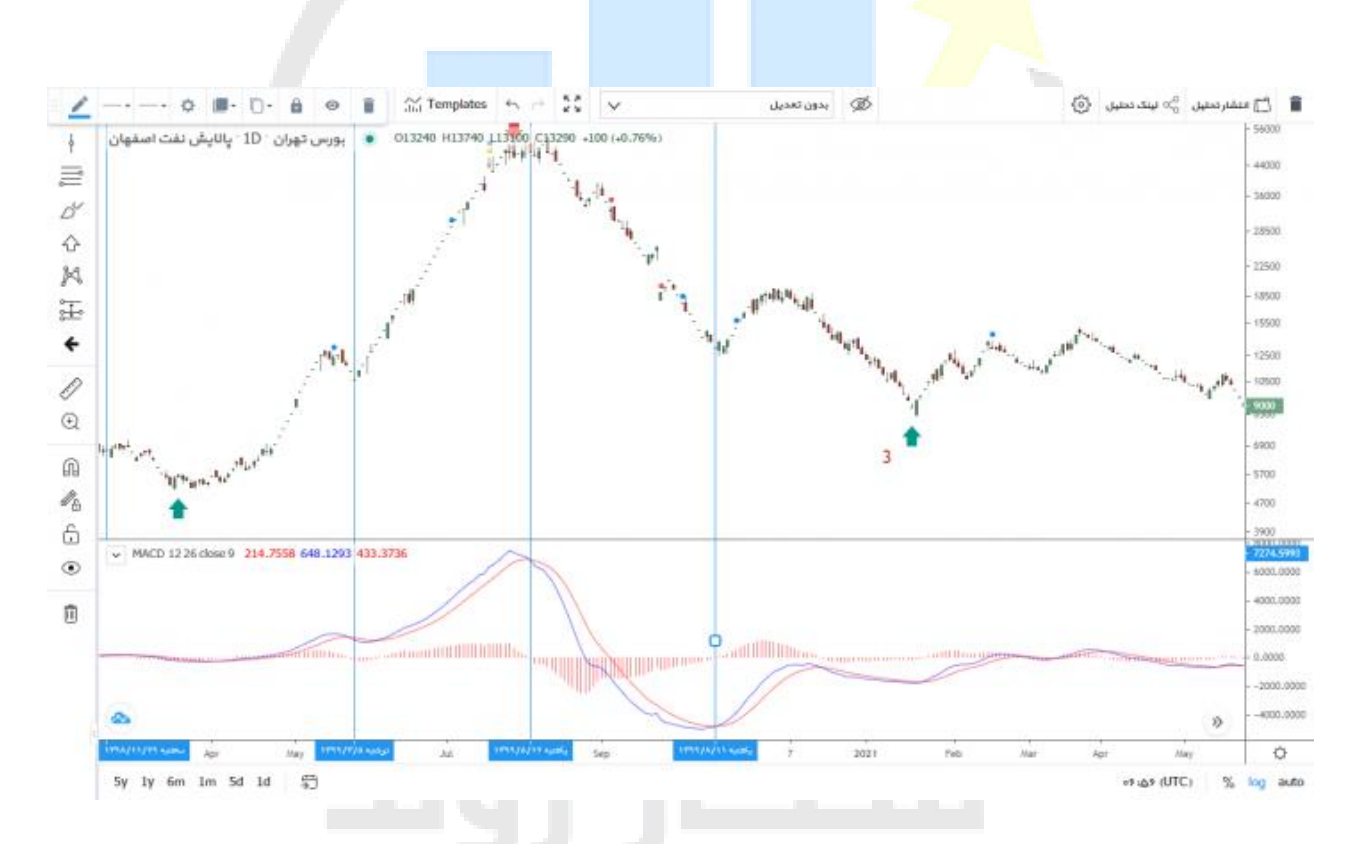

در شکل باال سه خط عمودی را ببینید، تغییر فاز در مکدی از مثبت به منفی نیز اتفاق افتاده است، این موضوع اختالف نظری بین روش انتخاب ماژور ها ما بین فیبوناچی و مکدی به وجود می آورد، در شکل باال اولین تغییر فاز در میانه روندی بزرگ تشکیل شده است.

دقت کنید این محل در فیبوناچی به عنوان ماژور محاسبه نشده است، لذا باید به این موضوع دقت کنیم که اطالحات میان روند بیشتر مینور هستند تا ماژور اما هردو این روش ها به طریقی ما را به سر منزل مقصود می رسانند، در نمودار باال بعد از خط دوم عمودی و ریزش نمودار اولین حمایت جدی و تشکیل یک ماژور مکدی در نقطه ای اتفاق می افتد که در گذشته نیز شاهد عکس العمل به آن بوده ایم.

# کالم آخر

این مقاله باز هم بروز خواهد شد و وعده ما در زمینه فیلتر پیوت های بورسی عملی می شود، اما الزم می دونم یک نکته رو متذکر بشم، ما اینجا چند روش برای پیدا کرد پیوت های ماژور مطرح کردیم.

اینکه بخواهیم از همه آنها در نمودار استفاده کنیم کار بسیار غلطی است، راه حل ما فقط و فقط استفاده از یک روش است نه شیفت کردن بین روش های محاسباتی، لذا از این به بعد یک روش از روش های باال را برای محاسبه پیوت انتخاب کنید و دیگر روش خود را تغییر ندهید.

منتظر ما باشید با مقالات بیشت<mark>ر ...</mark>

## سواالت متداول**:**

معنی پیوت در بورس چیست ؟

پیوت در بورس جز نقاط پر اهمیت قیمتی اس<mark>ت، آن جا همان</mark> جایی است که قیمت از خود عکس العمل مثبت یا منفی بروز می دهد، نقاط سرنوشت سازی در نمودار بوجود م<mark>ی آید که قیمت ر</mark>ا به بالا یا پایین پرتاب می کند.

پیوت های محاسباتی دقیقا چه هدفی ر<mark>ا دنبال می کنند؟</mark>

انواع پیوت چه محاسباتی چه پیوت های مینور و ماژور یک قصد بیشتر ندارند، آن هم پیدا کردن نقاط چرخش اساسی بازار است.

آیا بهتر نیست از چند روش محاسباتی برای پیوت استفاده کنیم ؟

راه حل ما فقط و فقط استفاده از یک روش است نه شیفت کردن بین روش های محاسباتی، لذا از این به بعد یک روش از روش های باال را برای محاسبه پیوت انتخاب کنید و دیگر روش خود را تغییر ندهید.

# Trend Hunting